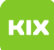

## LSF Ungültiger Parameter für Doppelansicht

## 10.05.2024 09:23:03

## **FAQ-Artikel-Ausdruck**

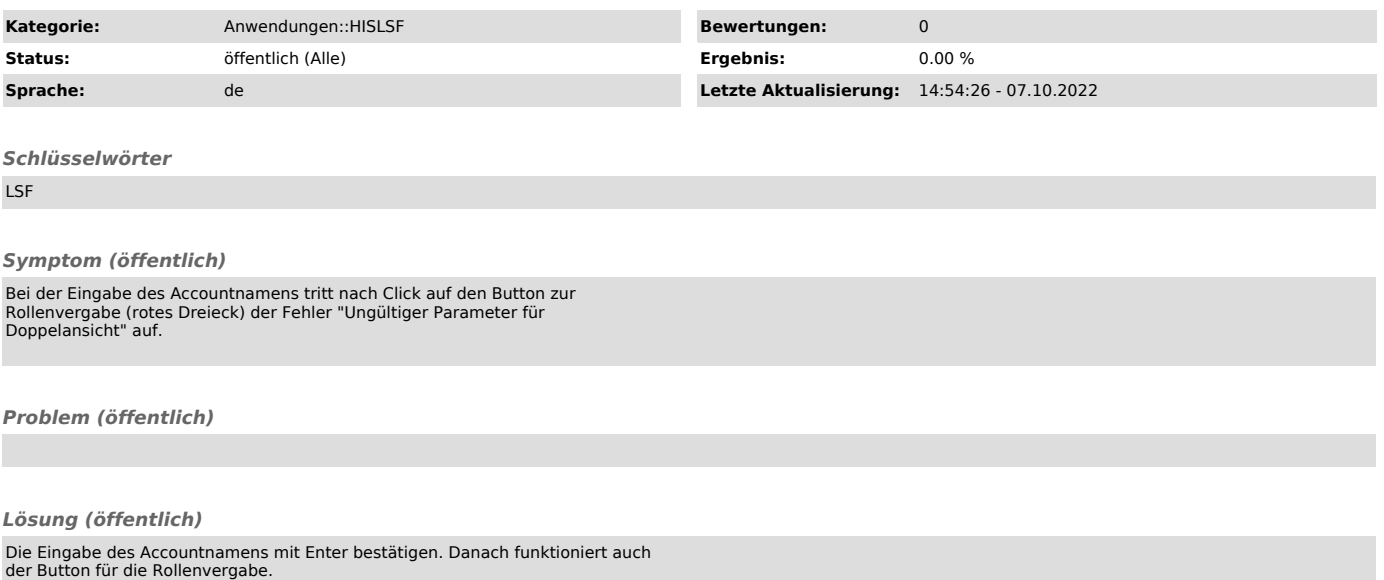